## Ηπ INSTRUMENTS **[www.h-pi.com](http://www.h-pi.com) ·** CUSTOM SCALE EDITOR **·** C S E **· Documentation**

## **CONTENTS**

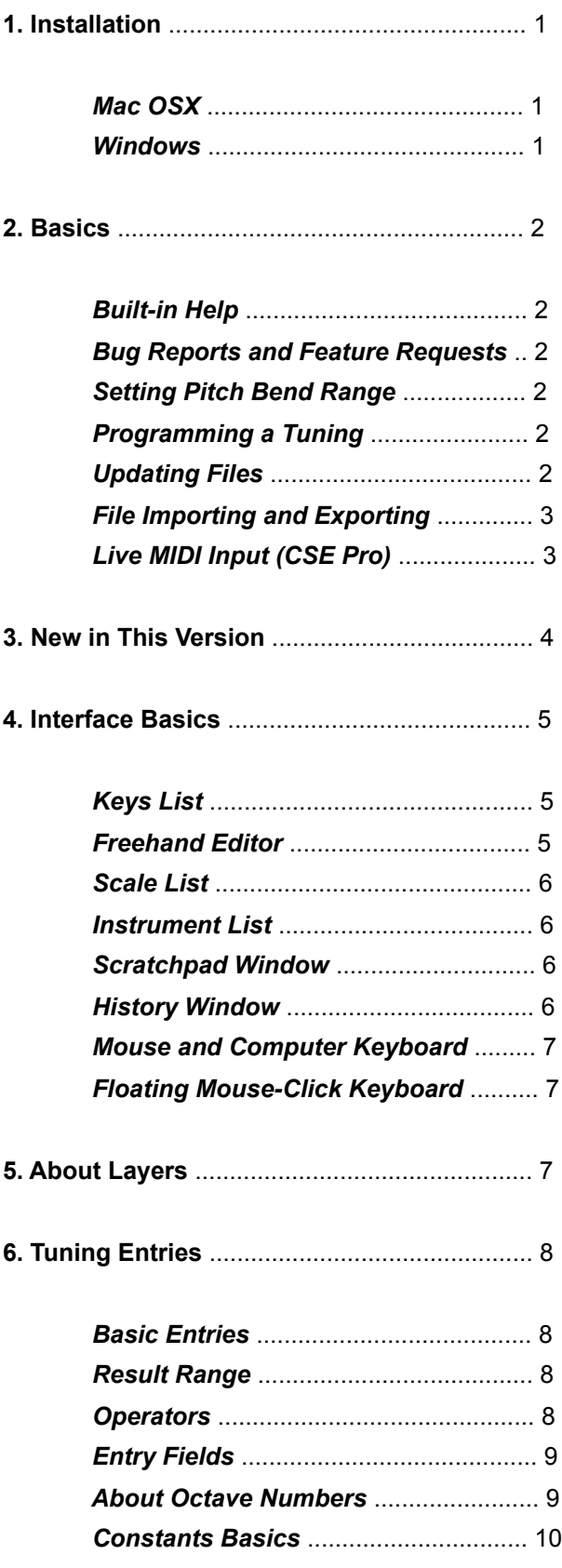

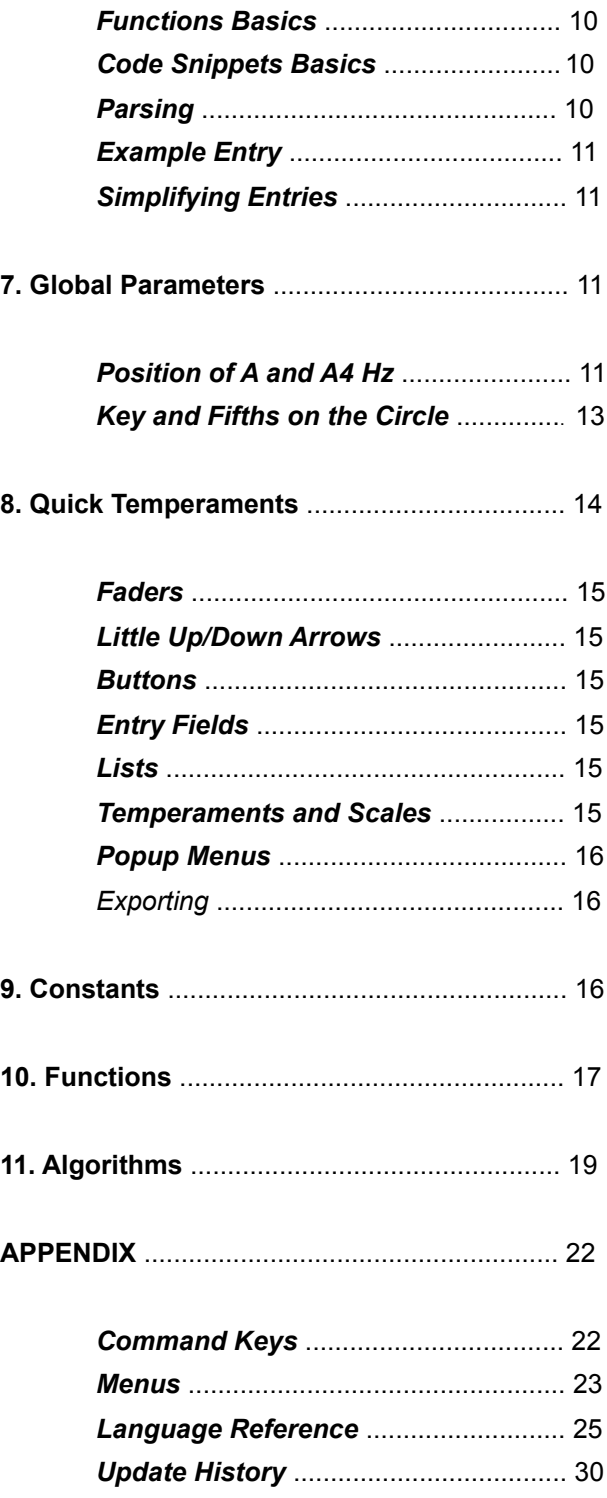